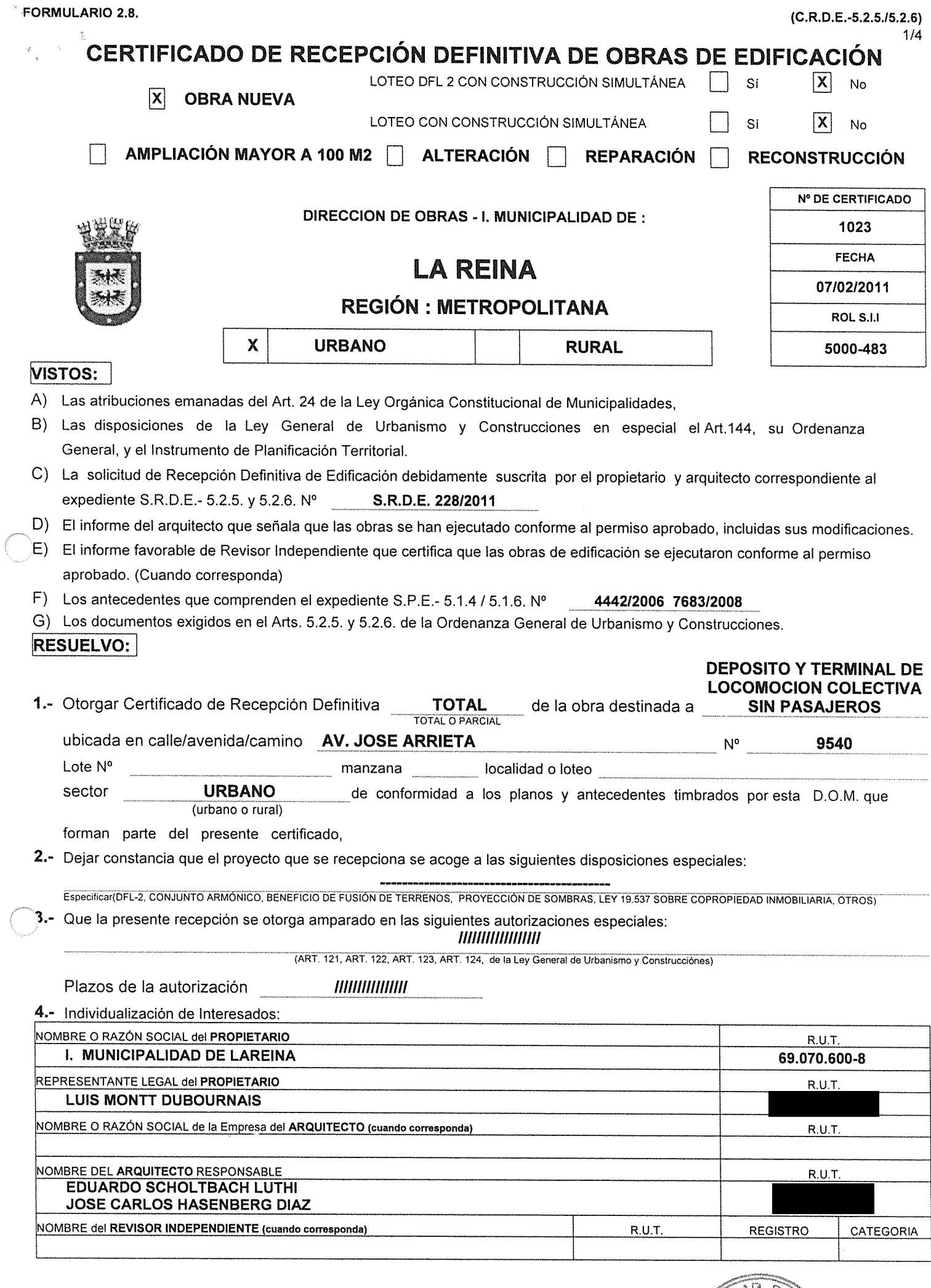

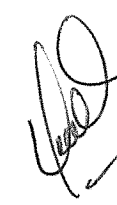

 $\sim$ 

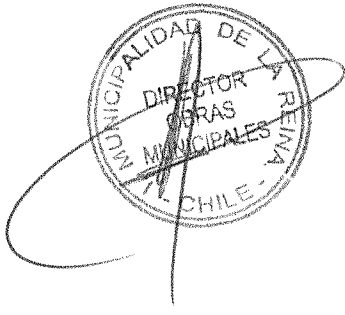

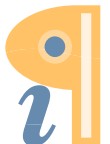

Edited with **Infix PDF Editor**<br>- free for non-commercial use.

#### 5.- INDIVIDUALIZACIÓN DE PROFESIONALES

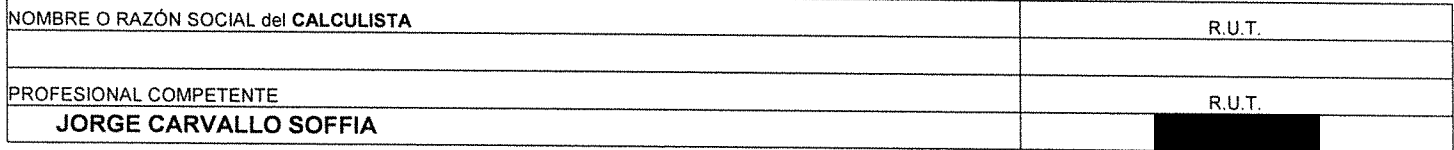

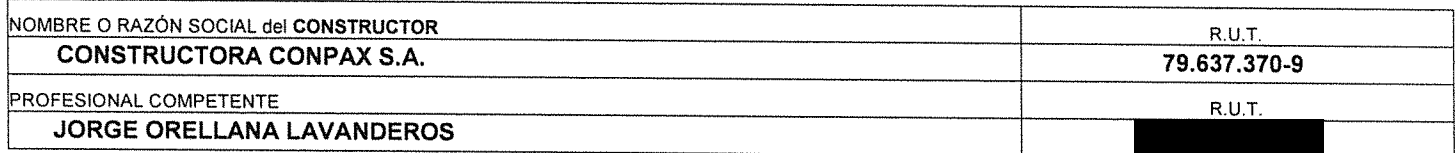

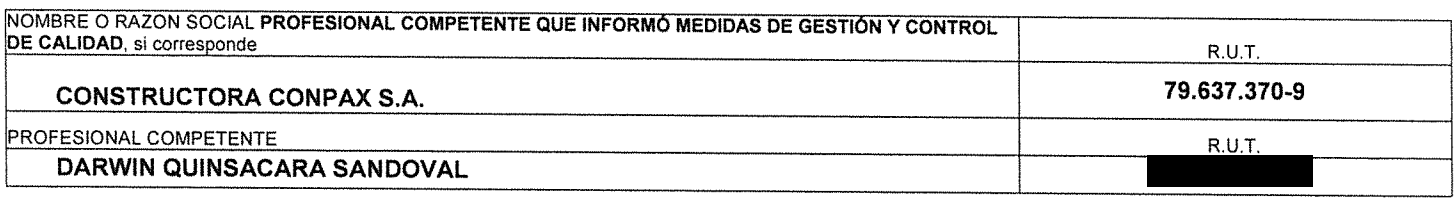

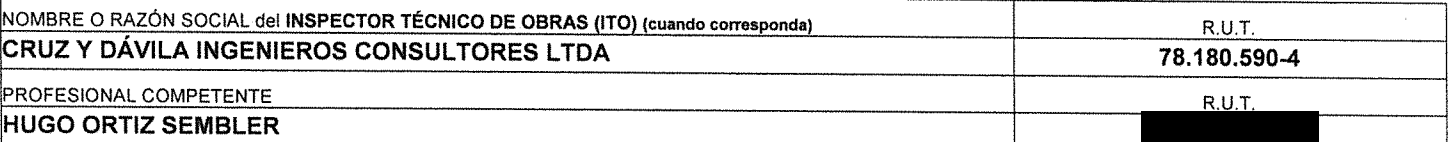

#### **CARACTERÍSTICAS PRINCIPALES DE LA RECEPCIÓN**

#### **6.- ANTECEDENTES DEL PERMISO**

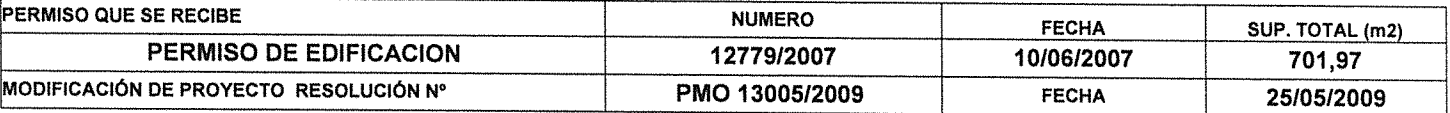

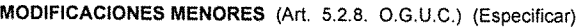

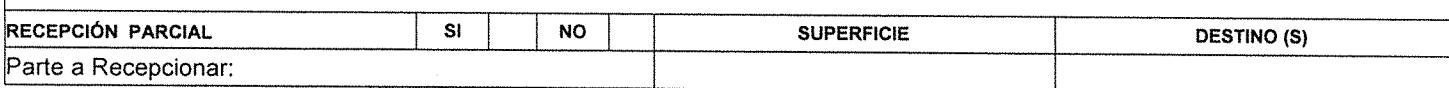

#### 7.- ANTECEDENTES QUE SE ADJUNTAN

DOCUMENTOS QUE SE ADJUNTAN (ART. 5.2.5, 5.2.6., 5.9.2. Y 5.9.3. DE LA ORDENANZA GENERAL DE URBANISMO Y CONSTRUCCIONES) **DOM DOCUMENTOS** Informe del arquitecto que certifique que las obras se han ejecutado conforme al permiso aprobado, incluidas sus modificaciones.<br>Informe del Inspector Técnico de Obras, si corresponde, que señale que las obras se ejecutaro X aplicables al permiso aprobado.<br>aplicables al permiso aprobado.<br>|Informe de la empresa, el constructor u otro profesional según corresponda, en que se detalla las medidas de gestión y control de calidad  $\mathbf{x}$ X adoptadas en la obra. Informe del revisor Independiente. X Resolución de calificación ambiental del proyecto, cundo proceda. Ley 19.300  $\pmb{\chi}$ Libro de Obras.  $\pmb{\mathsf{x}}$ Fotocopia de la patente municipal al día del arquitecto y demás profesionales que concurren en la solicitud. Certificado vigente de inscripción del Revisor Independiente, cuando proceda Comprobante Total de Pago de Derechos Municipales en caso de haber convenio de pago. Documentos actualizados en los que incidan los cambios, cuando corresponda. X Memoria de cálculo y planos estructurales de las modificaciones, cuando proceda. Certificado de Revisor de Proyecto de Calculo Estructural. X Certificado que declare la reposición de pavimentos y obras de ornato en el espacio público que enfrenta el predio, cuando corresponda. Comunicación del propietario en que informe sobre los cambios de profesionales, cuando corresponda.<br>Otros(especificar) - Informe Técnico n| AT7320/2008 de fecha 17/06/2008emitido por Sherwin-Williams por Pinturas Intumesce  $\mathsf{x}$ - Copia de Informe Técnico Nº 008894, emitido por Pinturas Creíste

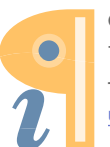

Edited with Infix PDF Editor - free for non-commercial use.

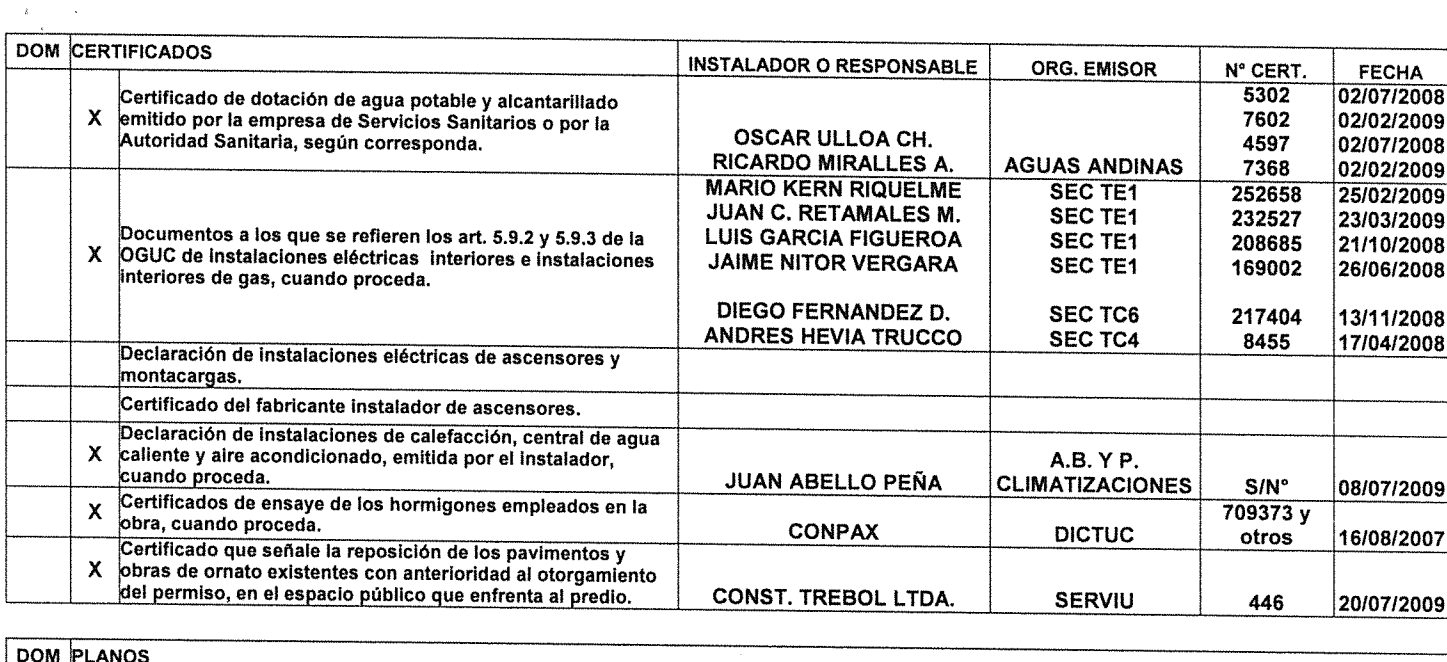

Planos correspondientes a las redes y elementos de Telecomunicaciones, cuando proceda

# 8.- DOCUMENTOS QUE SE ADJUNTAN

<u>JART. 5.2.5, 5.2.6, 5.9.2 Y 5.9.3 DE LA ORDENANZA GENERAL DE URBANISMO Y CONSTRUCCIONES)</u>

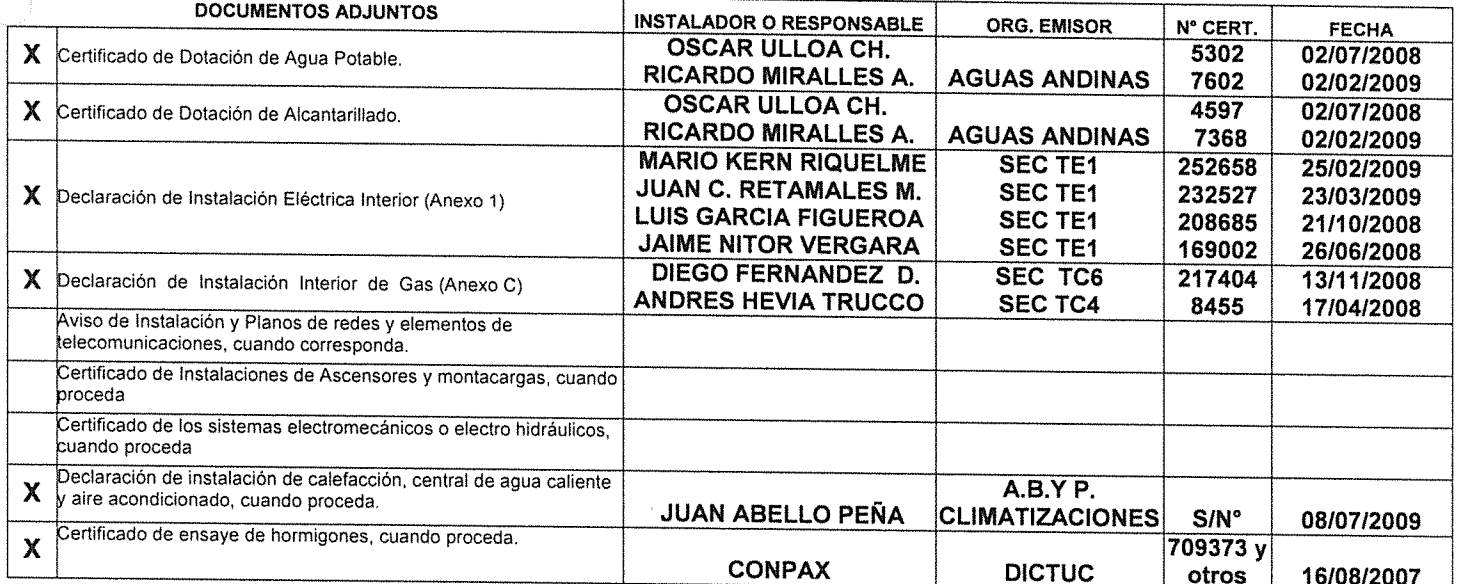

# 9. MODIFICACIONES MENORES (Art: 5.2.8. O.G.U.C.)

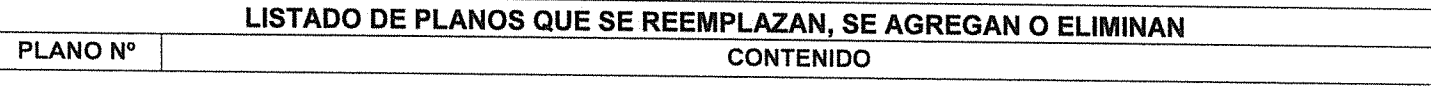

 $\mathcal{L}_{\mathcal{L}}$ 

ИЩ

# NOTA: (SOLO PARA SITUACIONES ESPECIALES DEL CERTIFICADO)

# SE ADJUNTAN LOS SIGUIENTES DOCUMENTOS Y CERTIFICADOS:

- Certificado Nº 446 de fecha 20/07/2009 de SERVIU METROPOLITANO  $\bullet$
- Acta de Recepción Folio F.A.P.: 01-2010 de fecha 14/01/2011, de la Dirección de Aseo y Ornato
- Certificado de la Dirección de Tránsito y Transporte Público de la I. Municipalidad de la Reina, de fecha  $\bullet$ 22/07/2010
- Ord. Nº 0140 de fecha 11/01/2010 de SEC  $\bullet$
- Resolución Exenta Nº 618/2007., de la CONAMA Región Metropolitana, de fecha 03/09/2007
- Carta de fecha 25/09/2008 de la UOCT-08-0287, por no justificación de un semáforo en la intersección de  $\bullet$ Talinay con Las Perdices.
- ORD.SM/AGD/N° 550 de fecha 19/01/2007, el que Aprueba Estudio de Impacto sobre Sistema de Transporte Urbano (EISTU).
- Informe Final de Exigencias de Estudio de Impacto Ambiental.
- Resolución D.O.M. Nº 01 de fecha 07/02/2011

# **TOTAL SUPERFICIE RECEPCIONADA = 663,57 m<sup>2</sup> (2 PISOS)**

**JOAD** CARLOS LINEROS ECHEVERRÍA DIRECTOR DE OBRAS MUNICIPALES SUPLENTE

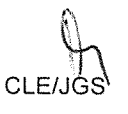

## www.lareina.cl<br>I.MUNICIPALIDAD DE LA REINA DIRECCION DE OBRAS DEPTO INSPECCION Y URBANIZACIÓN

# RESOLUCION Nº 01 /2011

### **VISTOS:**

- 1. Plan Regulador Comunal de fecha 22/01/2001 y su Modificación de fecha 09/09/2010
- 2. Los siguientes Permisos otorgados por esta Dirección de Obras Municipales a la Propiedad ubicada en Av. José Arrieta N° 9540
	- El Permiso de Edificación Nº 12.779 de fecha 10/06/2007
	- El Permiso de Modificación de Proyecto N° 13.005 de fecha 25/05/2009
	- La autorización especial acogida al Art. 124° (L.G.U. y C.), de los  $\bullet$ permisos mencionados en los ptos. anteriores

### **RESUELVO:**

Dejar sin efecto el Art. 124° de la L.G.U.y C. que contemplan los permisos otorgados ya que la propiedad en la actualidad cumple con lo establecido en el Plan Comunal en lo que se refiere a la Ocupación de Suelo, ya que esta no supera el 40% máximo establecido para la zona

CARLOS LINEROS ECHEVERRÍA **DIRECTOR DE OBRAS SUPLENTE** 

La Reina, 07 de febrero de 2011